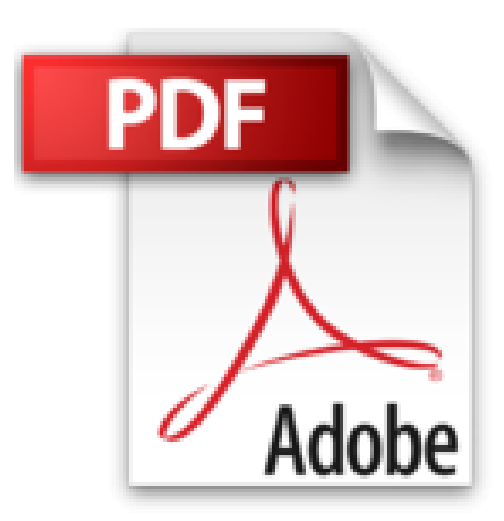

## **Edición y simulación de circuitos con Orcad**

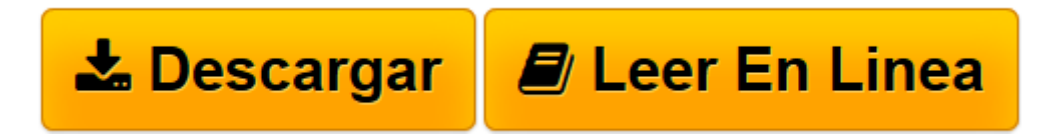

[Click here](http://bookspoes.club/es/read.php?id=8478975861&src=fbs) if your download doesn"t start automatically

## **Edición y simulación de circuitos con Orcad**

José Luis Calvo Rolle

**Edición y simulación de circuitos con Orcad** José Luis Calvo Rolle

**[Descargar](http://bookspoes.club/es/read.php?id=8478975861&src=fbs)** [Edición y simulación de circuitos con Orcad ...pdf](http://bookspoes.club/es/read.php?id=8478975861&src=fbs)

**[Leer en línea](http://bookspoes.club/es/read.php?id=8478975861&src=fbs)** [Edición y simulación de circuitos con Orcad ...pdf](http://bookspoes.club/es/read.php?id=8478975861&src=fbs)

## **Descargar y leer en línea Edición y simulación de circuitos con Orcad José Luis Calvo Rolle**

Binding: Paperback

Download and Read Online Edición y simulación de circuitos con Orcad José Luis Calvo Rolle #1EUZT34FQAM

Leer Edición y simulación de circuitos con Orcad by José Luis Calvo Rolle para ebook en líneaEdición y simulación de circuitos con Orcad by José Luis Calvo Rolle Descarga gratuita de PDF, libros de audio, libros para leer, buenos libros para leer, libros baratos, libros buenos, libros en línea, libros en línea, reseñas de libros epub, leer libros en línea, libros para leer en línea, biblioteca en línea, greatbooks para leer, PDF Mejores libros para leer, libros superiores para leer libros Edición y simulación de circuitos con Orcad by José Luis Calvo Rolle para leer en línea.Online Edición y simulación de circuitos con Orcad by José Luis Calvo Rolle ebook PDF descargarEdición y simulación de circuitos con Orcad by José Luis Calvo Rolle DocEdición y simulación de circuitos con Orcad by José Luis Calvo Rolle MobipocketEdición y simulación de circuitos con Orcad by José Luis Calvo Rolle EPub **1EUZT34FQAM1EUZT34FQAM1EUZT34FQAM**